# **gol da sorte como apostar**

- 1. gol da sorte como apostar
- 2. gol da sorte como apostar :como ganhar dinheiro no futebol virtual betano
- 3. gol da sorte como apostar :aplicativo de cassino online

### **gol da sorte como apostar**

Resumo:

**gol da sorte como apostar : Faça parte da ação em condlight.com.br! Registre-se hoje e desfrute de um bônus especial para apostar nos seus esportes favoritos!**  contente:

### **gol da sorte como apostar**

**O que é uma Aposta Yankee?**

**Da Origem do Termo Yankee**

#### **Estrutura da Aposta Yankee e Diversas Combinacões**

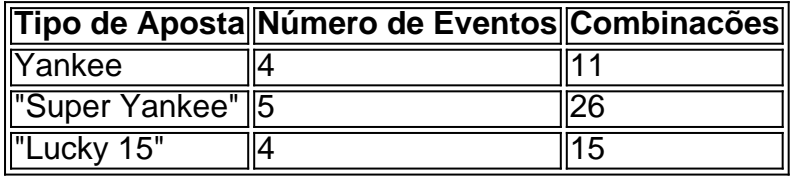

#### **Conclusão e Aprimoramento dos Seus Conhecimentos**

#### [quero jogar adedonha](https://www.dimen.com.br/quero-jogar-adedonha-2024-07-23-id-40713.pdf)

A aposta online na Mega Sena da Virada é uma forma conveniente e segura de participar do maior sorteio da virada do ano no Brasil. Com a comodidade de poder ser feita a qualquer hora e de qualquer lugar, a aposta online tornou-se uma opção cada vez mais popular para os apostadores.

A Mega Sena da Virada é organizada pela Caixa Econômica Federal e oferece um prêmio em gol da sorte como apostar dinheiro gigantesco, que geralmente ultrapassa a marca de R\$ 200 milhões. Com tantas pessoas procurando gol da sorte como apostar parte da sorte, é importante saber como fazer gol da sorte como apostar aposta online de forma correta e segura. Para fazer uma aposta online na Mega Sena da Virada, siga as etapas abaixo:

1. Escolha um site confiável e licenciado para fazer gol da sorte como apostar aposta. É importante escolher um site que tenha uma boa reputação e esteja licenciado por uma autoridade reguladora respeitada.

2. Crie uma conta no site e faça seu primeiro depósito. A maioria dos sites de apostas online oferece uma variedade de opções de pagamento, como cartão de crédito, débito ou portefolios eletrônicos.

3. Escolha seus números da sorte. Você pode escolher seus próprios números ou optar por uma seleção aleatória gerada pelo site.

4. Confirme gol da sorte como apostar aposta e aguarde o sorteio. Os resultados da Mega Sena da Virada são divulgados na virada do ano e podem ser acompanhados ao vivo em gol da sorte

como apostar vários sites de notícias e mídia social.

Em resumo, a aposta online na Mega Sena da Virada é uma ótima opção para aqueles que desejam participar do maior sorteio do Brasil de forma fácil e segura. Basta escolher um site confiável, criar uma conta, escolher seus números e aguardar o sorteio. Boa sorte!

## **gol da sorte como apostar :como ganhar dinheiro no futebol virtual betano**

u tráfego on line. para que você possa ignorar as restrições geográficas de acessar o tfair Exchange como se estivesse em 8 gol da sorte como apostar um país / região permitida! Como utilizar

r... O governo francês tem efetivamente uma nova troca por apostaes On; A? 8 lei do jogo o Governo França proíbea Ble faire com todas das compraS theguardian : esporte". osct ;

# **gol da sorte como apostar**

Se você é um usuário doiOS, é provável que tenha enfrentado a situação de ter muitos aplicativos instalados na tela inicial do seu dispositivo, o que pode ser desorganizado e impedir que você encontre facilmente o que procura. Felizmente, o iPhone oferece uma maneira fácil de esconder aplicativos que você raramente usa ou quer manter escondidos. Neste post, mostraremos a você passo a passo como esconder aplicativos no seu iPhone.

#### **gol da sorte como apostar**

Existem várias razões pelas quais alguém pode querer esconder aplicativos em gol da sorte como apostar seu iPhone. Alguns dos motivos comuns incluem:

- **Organizar gol da sorte como apostar tela inicial:**Ao esconder os aplicativos que raramente usa, você mantém gol da sorte como apostar tela inicial limpa e organizada, facilitando a localização de aplicativos importantes.
- Preservar a privacidade:Se você compartilhar seu iPhone com outras pessoas, como amigos ou familiares, é possível que algumas de suas informações pessoais fiquem expostas acidentalmente. Ao esconder aplicativos que contém informações sensíveis, você pode proteger gol da sorte como apostar privacidade.
- **Aumentar a produtividade:**Se você ficar frequentemente atrás de tarefas importantes devido ao uso excessivo de seu telefone, esconder aplicativos que causam distração pode melhorar gol da sorte como apostar produtividade.

### **Como esconder um aplicativo no iPhone**

Para esconder um aplicativo no seu iPhone, siga os passos abaixo:

- 1. Pressione e segure o aplicativo que deseja esconder até que todas as outras aplicações comecem a tremer.
- 2. Na lista de seleção que aparecerá, toque em gol da sorte como apostar "Remover App" e, em gol da sorte como apostar seguida, selecione "ReMover da tela inicial".

Como fazerbackupnoiPhone: o guia completoandroidtrivelha : como-fazer-backup-no-iphone.html O aplicativo desaparecerá agora de gol da sorte como apostar tela inicial.

### **Como achar um aplicativo escondido**

Se você deseja achar um aplicativo que desapareceu de gol da sorte como apostar tela inicial, siga as etapas aba

# **gol da sorte como apostar :aplicativo de cassino online**

Presidente chinês, Xi Jinping encontrou-se com o vice presidente brasileiro Geraldo Alckmin (nenda sexta feira (7) no Grande Palácio do 1 Povo gol da sorte como apostar Pequim. Xi Jinping disse que a China e o Brasil são amigos, parceiros Que têm uma memória ambição gol da sorte como apostar 1 conjunto. O presidente chinês lembrous quem no encontro com os Presidente brasileiro Luiz Fácio Lula da Silva Em abril do 1 ano passado foi escolhido para participar dos encontros importantes de todos nós brasileiros

2024, as duas partes trabalho gol da sorte como apostar conjunto para 1 reforçar a confiança estratégica impulsionar como cooperações práticas e fortalezas uma coordenação no palco internacional o que não é verdade 1 defender os desenvolvimento dos direitos humanos. Presidente chinês apontou que à China e o Brasil, como duas grandes nações gol da sorte como apostar desenvolvimento 1 de importantes mercados da empresa tém amplificadores interessas comunidades para os relacionamentos entre todos nós é uma demonstração do universo 1 na cooperação.

Xi Jinping lembrou ainda que este ano coincide com o 50o aniversário do estabelecimento das relações entre os países, 1 por isso como duas partes melhorar à oportunidade para garantir uma cooperação gol da sorte como apostar todos nós.

A China apoia que o Brasil 1 desempenhe um papel mais relevante na arena internacional e desseja qual os países gol da sorte como apostar desenvolvimento sucesso no realizar uma Cúpula 1 do G20 aninha ano, completou Xi Jinping. [+]

Geraldo Alckmin disse que há um anúncio de paz, uma referência a quinta-feira 1 (6) frente com o vice presidente chinês Han Zheng na sequência da reunião à Comissão Sino Brasileira do Alto 1 Nível Concertação e Cooperação (Cosban), para além dos lugares onde se pode ler mais detalhes sobre os limites impostos.

O vice-presidente 1 brasileiro deu boas -vindas para as empresas chinesas investirem no Brasil e estacou que os países continuam a ser ampliados 1 como cooperativações, relações bilaterais. Para construir um mundo mais justo igualitário E sustentador!

Author: condlight.com.br

Subject: gol da sorte como apostar Keywords: gol da sorte como apostar

Update: 2024/7/23 10:19:54